## SAP ABAP table UPB PLNTP MAINT {Balance Sheet Planning: Edit Planning Functions}

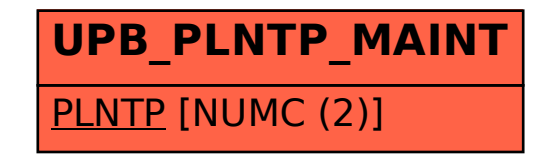